## Comparaison de Nombres (H)

Utilisez les symboles  $\langle , \rangle$ , et = pour comparer les nombres ci-dessous.

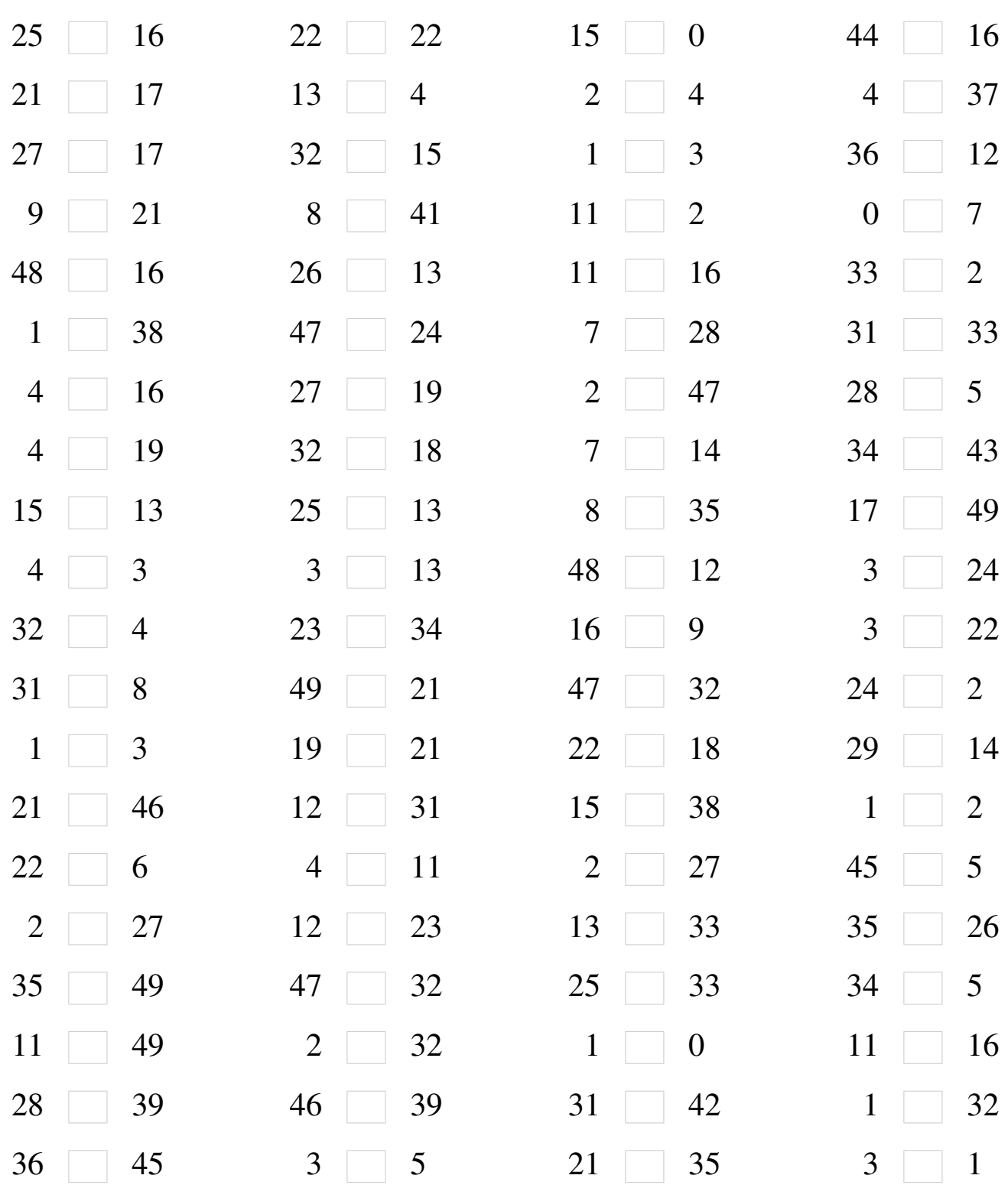

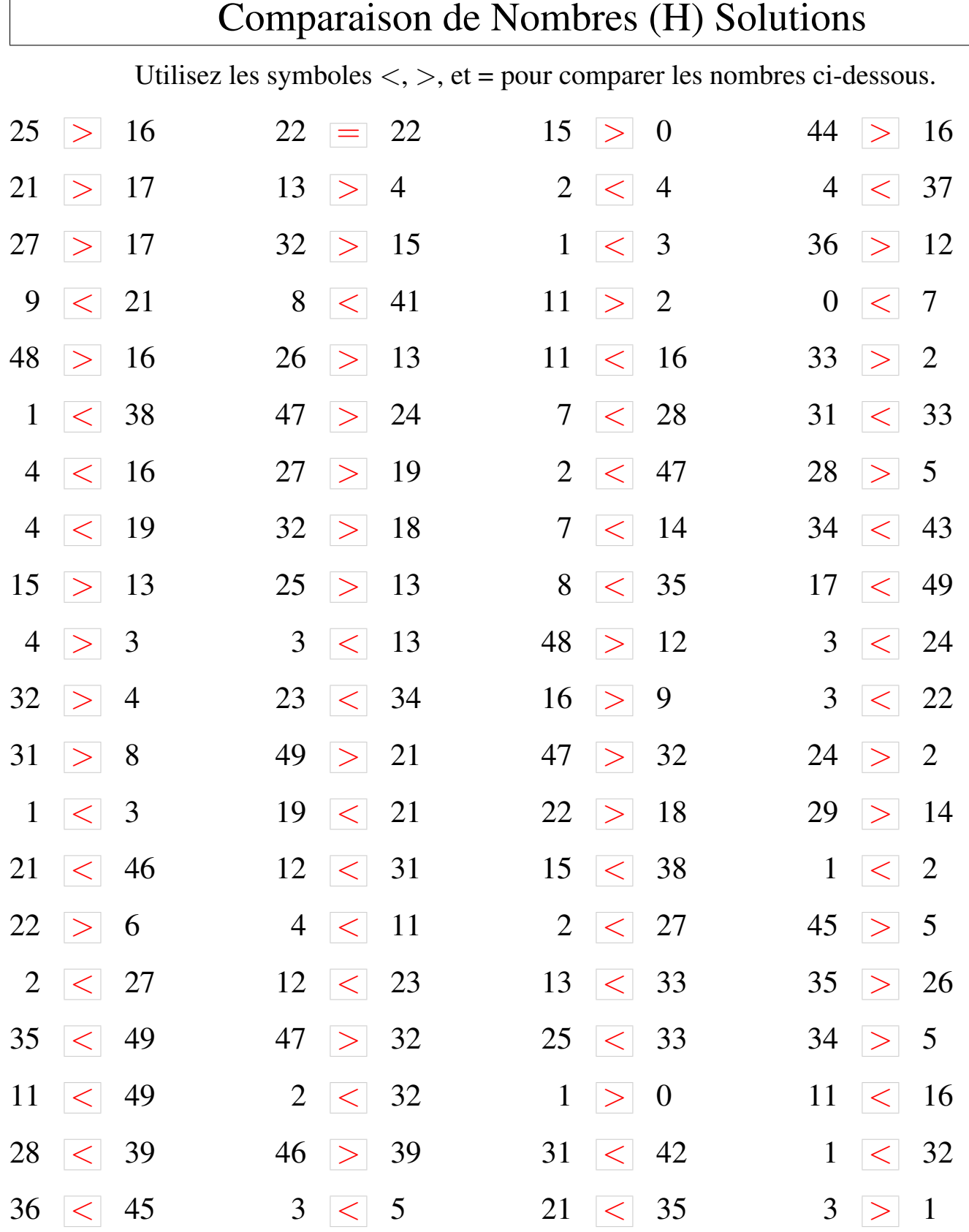

 $\sqrt{ }$